## Drehrichtung eines Brushlessmotors ändern

Ein Modellbau Brushless Motor läuft regulär immer rechtsherum, also "clockwise CW". Es werden die drei einzelnen Spulen A, B und C auch genau so, A - B - C, angesteuert, um den Motor zu drehen. Dazu gibt es auch Motoren Positionssensoren haben und welche, die sensorlos arbeiten. Sensorgesteuerte Motoren haben einen sehr sanften und ruckelfreien Anlauf, wohingegen Sensorlose zum Anlaufruckeln, dem Cogging" neigen.

Einige Anwendungen erfordern allerdings, dass der Motor entgegengesetzt linksherum, also "counter clockwise CCW", dreht.

Bei sensorlosen Motoren kann dies recht einfach durch Tausch zweier der drei Phasen geschehen. Also tauscht man A mit C, B mit C oder A mit B wird die Drehrichtung von CW nach CCW geändert.

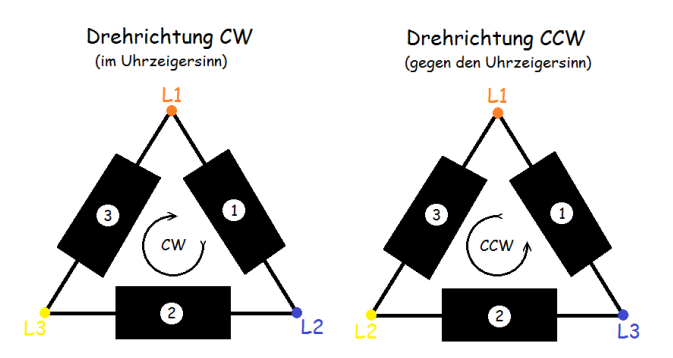

## Diagramm für Drehrichtungsänderung eines BL Motors

WICHTIG: nur die A – B – C Anordnung ergibt den CW-Rechtslauf!!!!

Bei gesensorten Motoren ist die Sache nicht so einfach. Da gibt es aber eventuell die Möglichkeit die Drehrichtung in der Reglerprogrammierung zu ändern. Wenn dies nicht der Fall ist und ein sogenanntes "Coutergear", also ein zusätzliches, gegenläufiges Zahnrad (oder ein Riemenantrieb), nicht in Frage kommt, dann kann man auch 2 Phasen gegeneinander tauschen (A mit C, B mit C oder A mit B).

Allerdings ist das noch nicht alles, was man machen muss, um den Regler nicht zu zerstören!!!!

Hier abgebildet ist die Belegung des Sensorsteckers. Diese Belegung ist genormt und ist wie folgt angeschlossen:

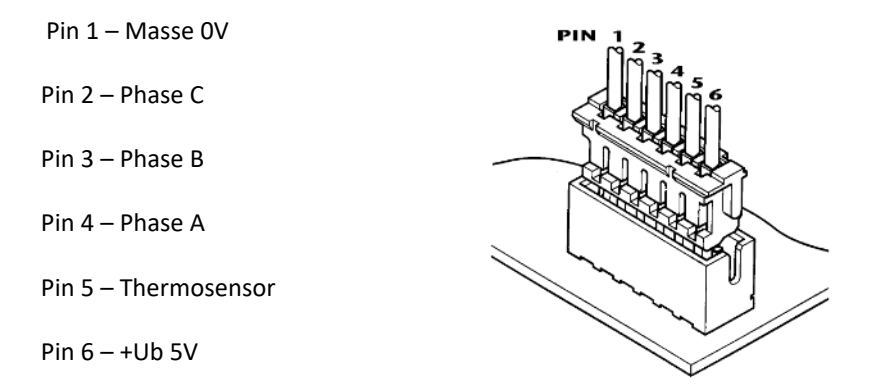

Nun muss zusätzlich zum Ändern der Drehrichtung auch der korrespondierende Pin des Sensorkabels mitgetauscht werden. Das sieht dann so aus:

- Tausch Phase A mit  $C \longrightarrow$  Pin 4 gegen Pin 2
- Tausch Phase A mit B  $\longrightarrow$  Pin 4 gegen Pin 3
- Tausch Phase B mit  $C \longrightarrow$  Pin 3 gegen Pin 2

Bei Motoren, welche zusätzlich noch eine Timing Einstellung haben, muss dazu auch noch sichergestellt werden, dass die Einstellung wieder passt. Am besten man macht dies über einen Motortester, z.B. Sky RC Motor Analyser BLA-01, und stellt die 20-30 Grad Standard Timing wieder als Startpunkt ein.